## **ПРИЛОЖЕНИЕ А ФОНД ОЦЕНОЧНЫХ МАТЕРИАЛОВ ДЛЯ ПРОМЕЖУТОЧНОЙ АТТЕСТАЦИИ ПО ДИСЦИПЛИНЕ «Программное обеспечение инновационной деятельности»**

*1. Перечень оценочных средств для компетенций, формируемых в результате освоения дисциплины*

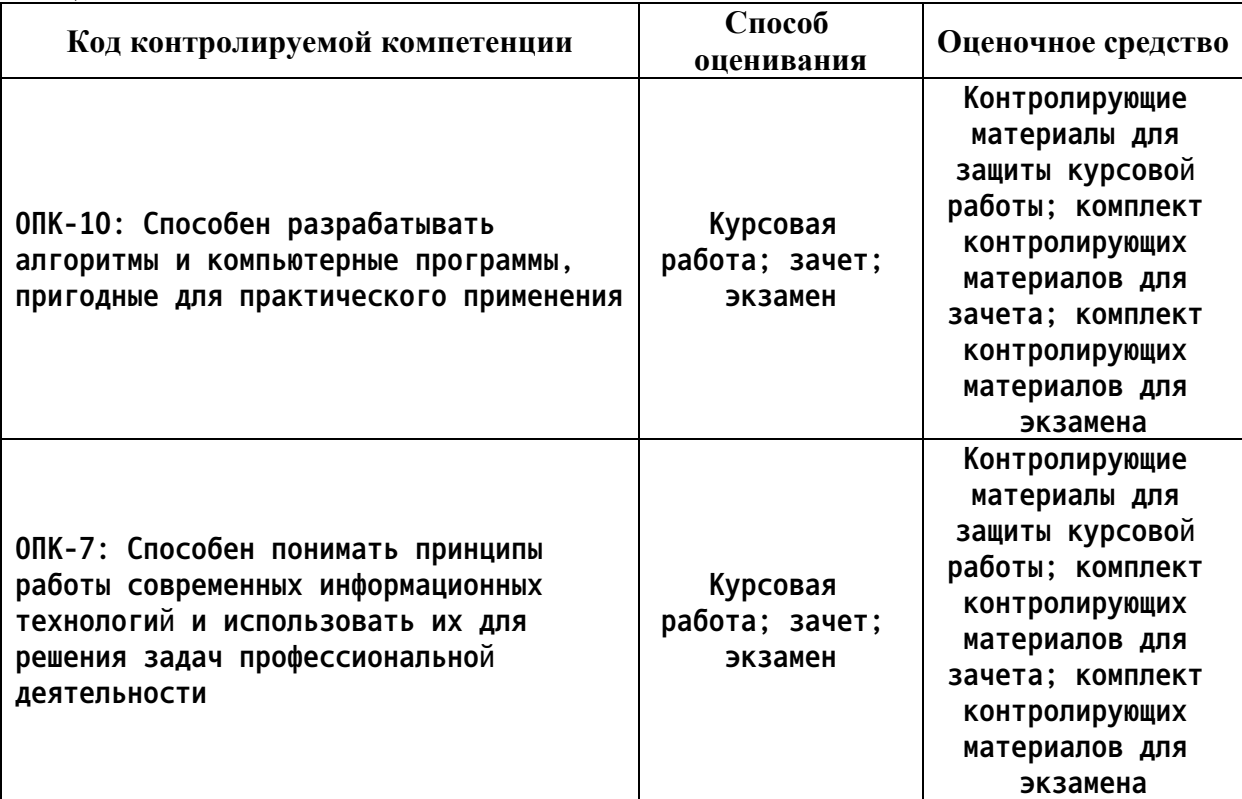

*2. Описание показателей и критериев оценивания компетенций, описание шкал оценивания*

**Оцениваемые компетенции представлены в разделе «Перечень планируемых результатов обучения по дисциплине, соотнесенных с индикаторами достижения компетенций» рабочей программы дисциплины «Программное обеспечение инновационной деятельности».**

**При оценивании сформированности компетенций по дисциплине «Программное обеспечение инновационной деятельности» используется 100-балльная шкала.**

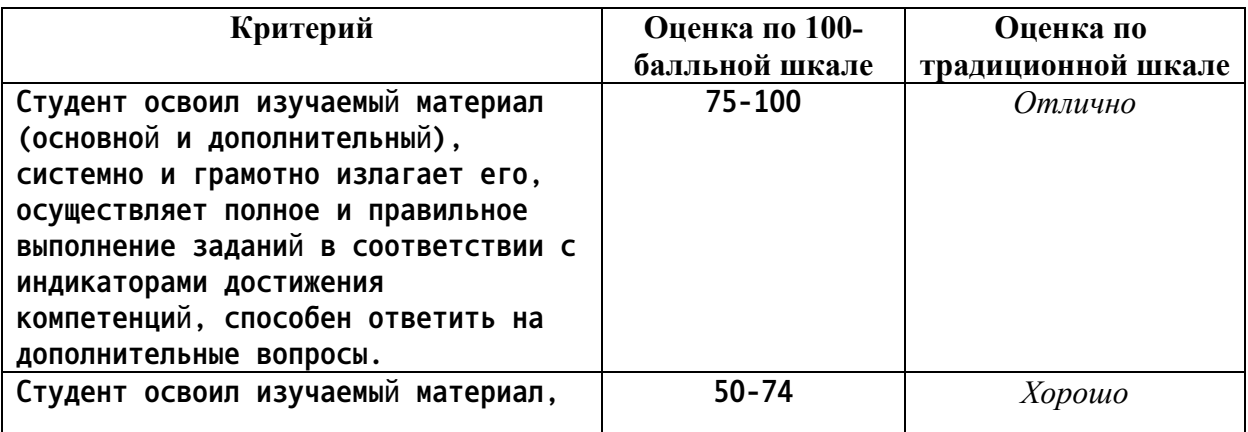

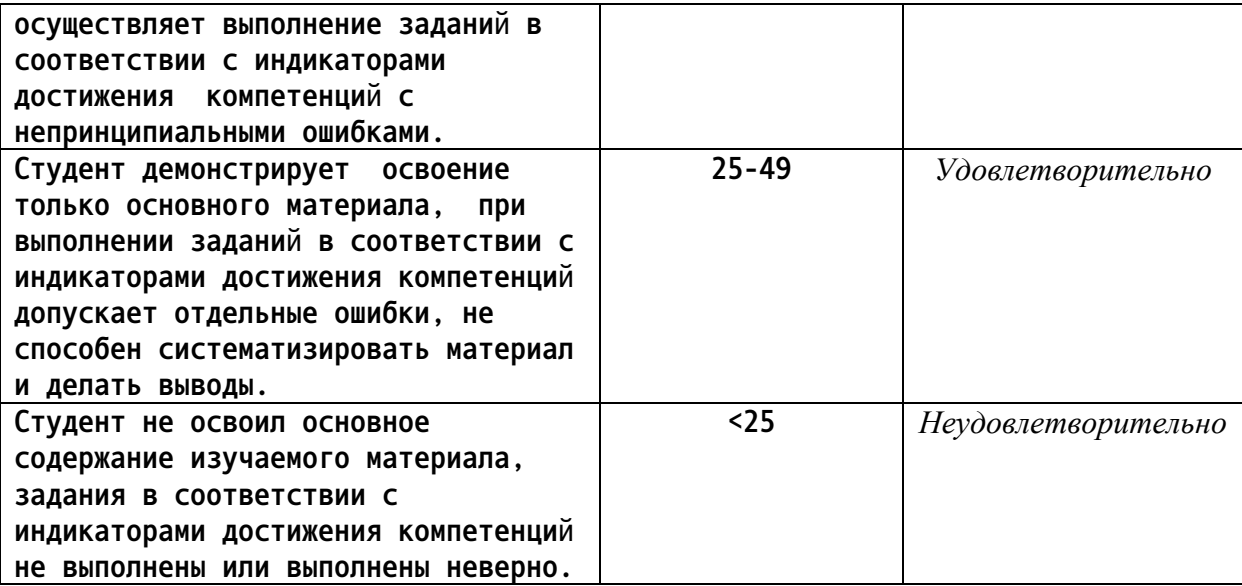

*3. Типовые контрольные задания или иные материалы, необходимые для оценки уровня достижения компетенций в соответствии с индикаторами*

*1.Раздел «Использует информационно-коммуникационные компьютерные технологии для решения инженерно-технических и технико-экономических задач»:*

*1. Пользователь вводит сумму вклада в банк и годовой процент. Найдите сумму вклада через 5 лет (рассмотреть два способа начисления процентов)*

*2. Пользователь вводит количество дней, указывает процент скидки и вводит сумму. Рассчитать прибыль, если за каждый день сумма увеличивается на 3 \$ и затем применяется скидка, то есть итоговая сумма еще увеличивается на данное число процентов.*

*3. Пользователь вводит курс доллара в рублях. Показать таблицу цен 1\$, 2\$, ..., 100\$ в рублях, третьим столбцом добавить количество кг конфет, которые можно купить на* данные суммы, если цена 1 кг конфет равна 20 руб. Пример: 1\$ - 70 р - 3.5 кг и так далее *(всего 100 строк).*

*4. Сгенерируйте серию из 10 случайных чисел от 1 до 3 и найдите: а) на сколько количество двоек больше/меньше количества троек, б) количество троек, стоящих на четных местах, в) количество двоек среди первых пяти чисел серии.*

*5. Сгенерировать пароль для пользователя. Требования: длина от 6 до 20 символов, должен быть ровно один символ подчеркивания, хотя бы две заглавных буквы, не более 5 цифр, любые две цифры подряд недопустимы.*

*6. Пользователь вводит англ. букву, вывести следующие три по алфавиту. Если алфавит закончился, то вывести циклично с начала алфавита, то есть если z, то a b c. Вывод только маленьких букв. Учесть, что пользователь может ввести заглавную*

*7. Сгенерируйте серию из 10 случайных чисел от 1 до 3 и найдите: а) на сколько количество двоек больше/меньше количества троек, б) количество троек, стоящих на четных местах, в) количество двоек среди первых пяти чисел серии.*

*8. Найдите, сколько точек с целочисленными координатами попадает в круг радиуса r с центром в точке (x, y).*

*9. Пользователь вводит ненулевые целые числа до тех пор, пока не введет ноль. Найдите количество четных чисел, которые он ввел.*

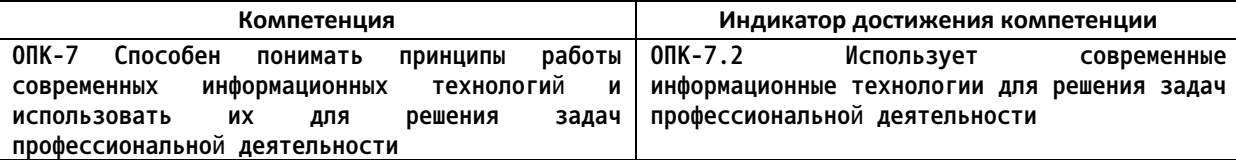

*2.Раздел «Способен разрабатывать алгоритмы и программные приложения в области профессиональной деятельности»:*

*1. Разработка программного обеспечения контингента студентов факультета.*

*2. Разработка программного обеспечения учета успеваемости студентов.*

*3. Разработка программного обеспечения расписания занятий.*

*4. Разработка программного обеспечения личной карточки студента.*

*5. Разработка программного обеспечения каталога библиотеки.*

*6. Разработка программного обеспечения учета товара на складе.*

*7. Разработка программного обеспечения учета реализации товара.*

*8. Разработка программного обеспечения личной карточки пациента.*

*9. Разработка программного обеспечения ведения домашней бухгалтерии.*

*10. Разработка компьютерной программы «Калькулятор».*

*11. Разработка компьютерной программы расчета линейных уравнений методом Гаусса.*

*12. Разработка компьютерной программы расчета стержня на прочность.*

*13. Разработка компьютерной программы расчета балки на прочность.*

*14. Разработка компьютерной программы расчета вала на прочность.*

*15. Разработка компьютерной программы расчета стержня на устойчивость.*

*16. Разработка программного обеспечения интерактивной лабораторной работы «Испытание материала на сжатие».*

*17. Разработка программного обеспечения интерактивной лабораторной работы «Испытание материала на растяжение».*

*18. Разработка программного обеспечения интерактивной лабораторной работы «Определение модуля упругости материала».*

*19. Разработка программного обеспечения интерактивной лабораторной работы «Определение коэффициента Пуассона материала».*

*20. Разработка программного обеспечения интерактивной лабораторной работы «Испытание материала на кручение».*

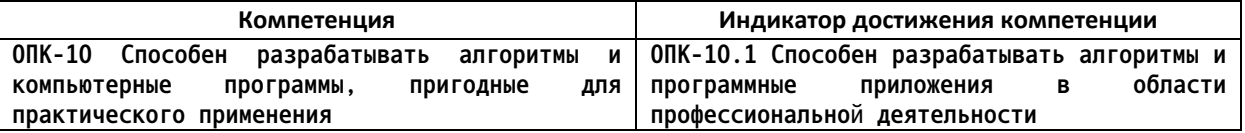

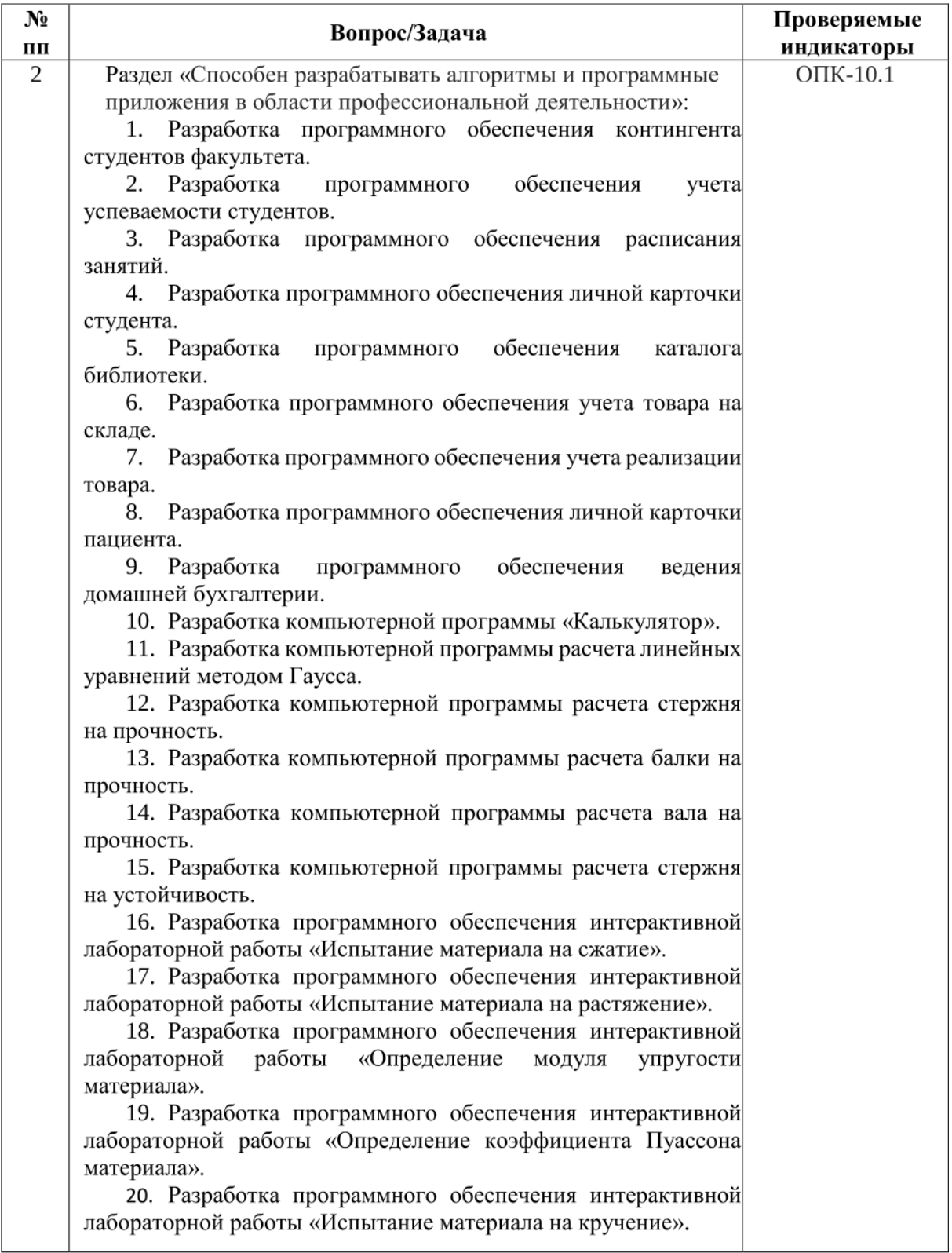

*4. Файл и/или БТЗ с полным комплектом оценочных материалов прилагается.*